## **Understanding Freeze Data and Freeze Events**

**Freeze Event** – Field in all Freeze tables where the value is used to identify the set of data frozen across tables at one time. This field combined with the Academic\_Period (for student data), Course\_Reference\_Number and Academic\_Period (for Schedule Offering data) or Aid\_Year (for fin aid data) is used as a part of the join condition between tables to uniquely return a common set of data frozen at the same time.

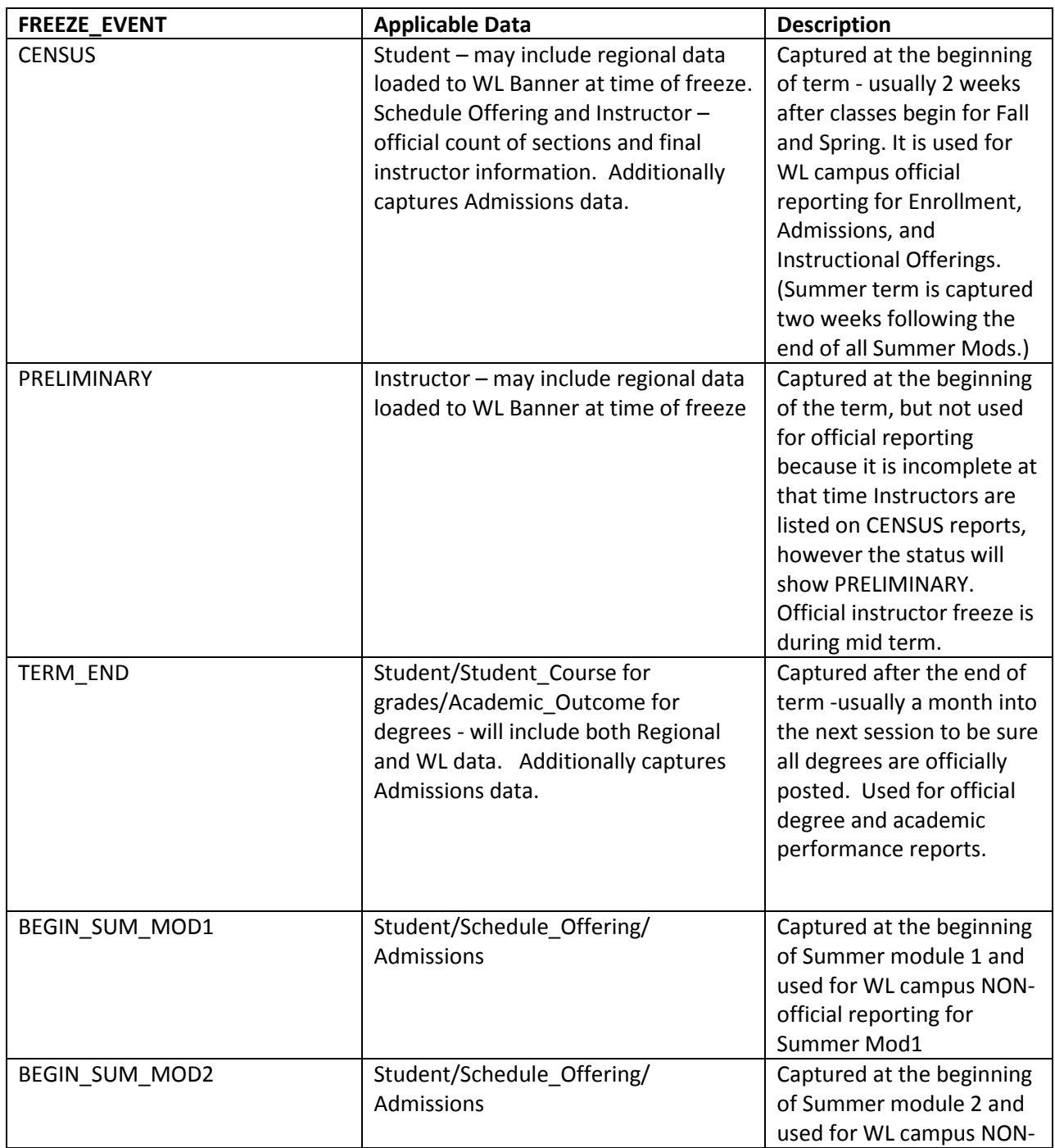

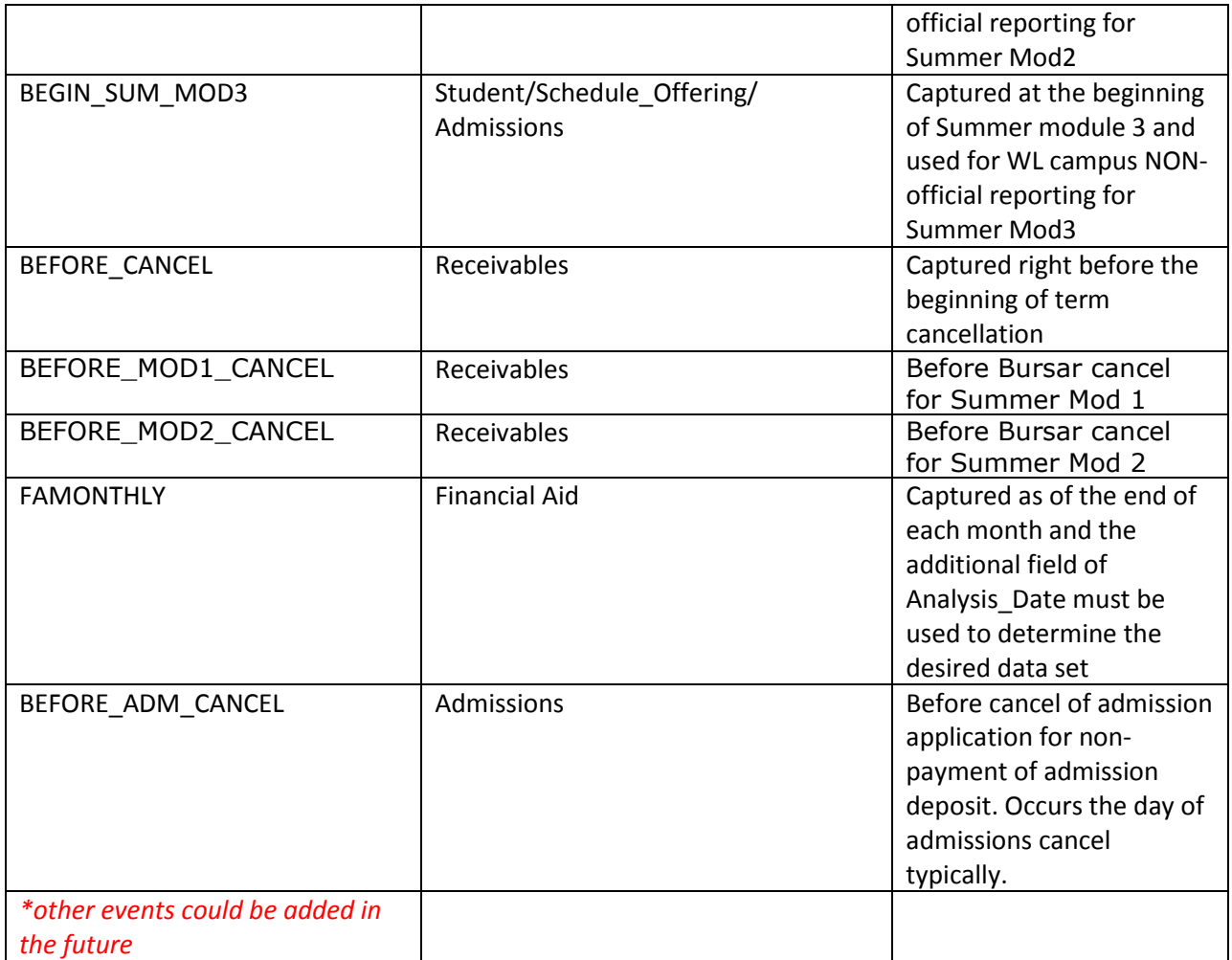

**For official WL Enrollment Reporting** – use Freeze\_Event = CENSUS and select Academic\_Period

**For official WL Instructional Activity reporting** - use Freeze\_Event = CENSUS and select Academic\_Period

**For official Campus wide Instructional Activity reporting – Regional Campuses are doing their own** "official" reporting

**For WL official Admissions reporting** – Freeze\_Event = CENSUS and select Academic\_Period for the point in time you want to view and the Admissions Entry term for the desired cohort

**For Receivables reporting** – use Freeze\_Event = BEFORE\_CANCEL and select Academic\_Period

**For WL Financial Aid reporting** – use Freeze\_Event = FAMONTHLY and select Aid\_Year and select Analysis\_Date

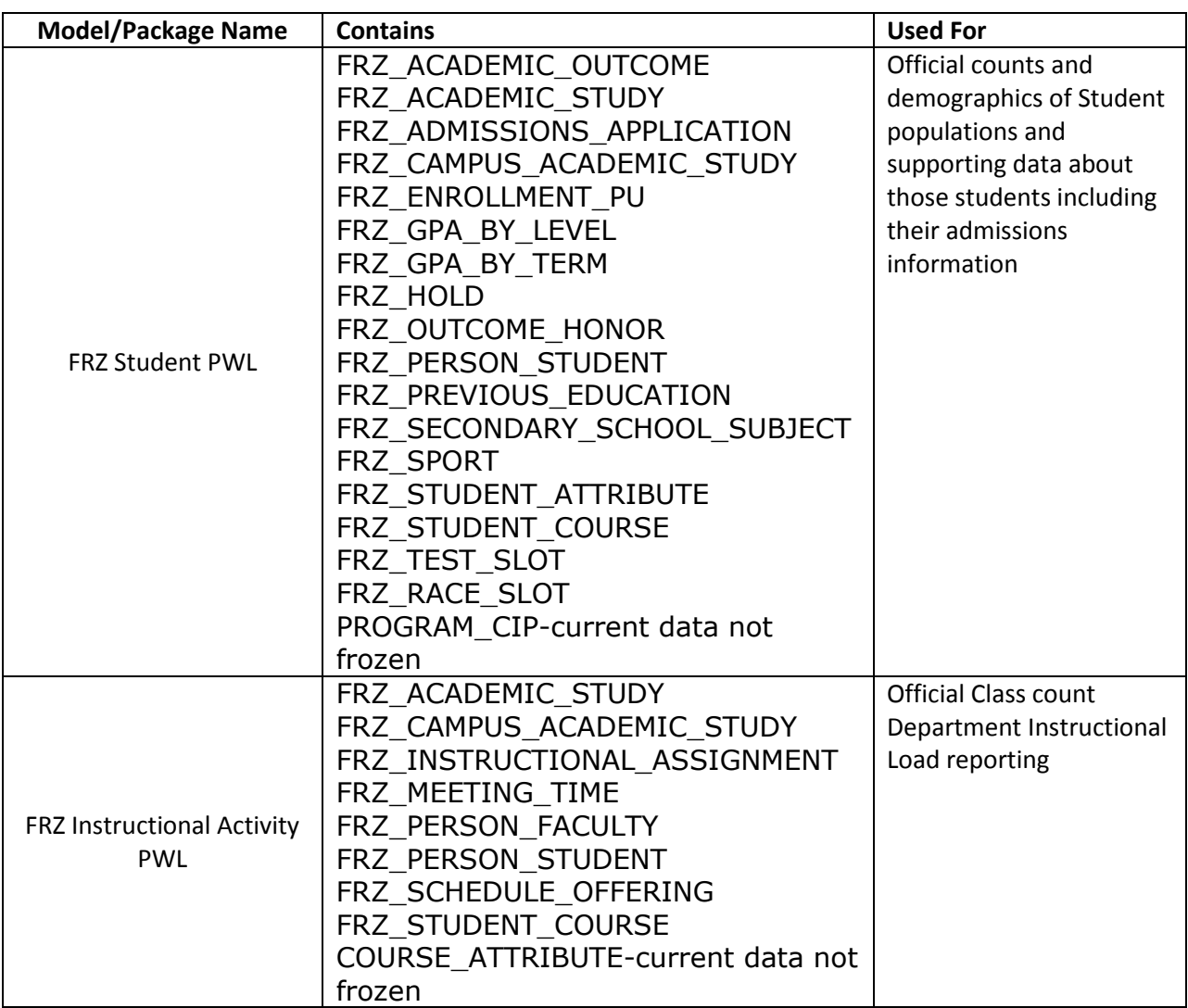

## **Freeze Models**

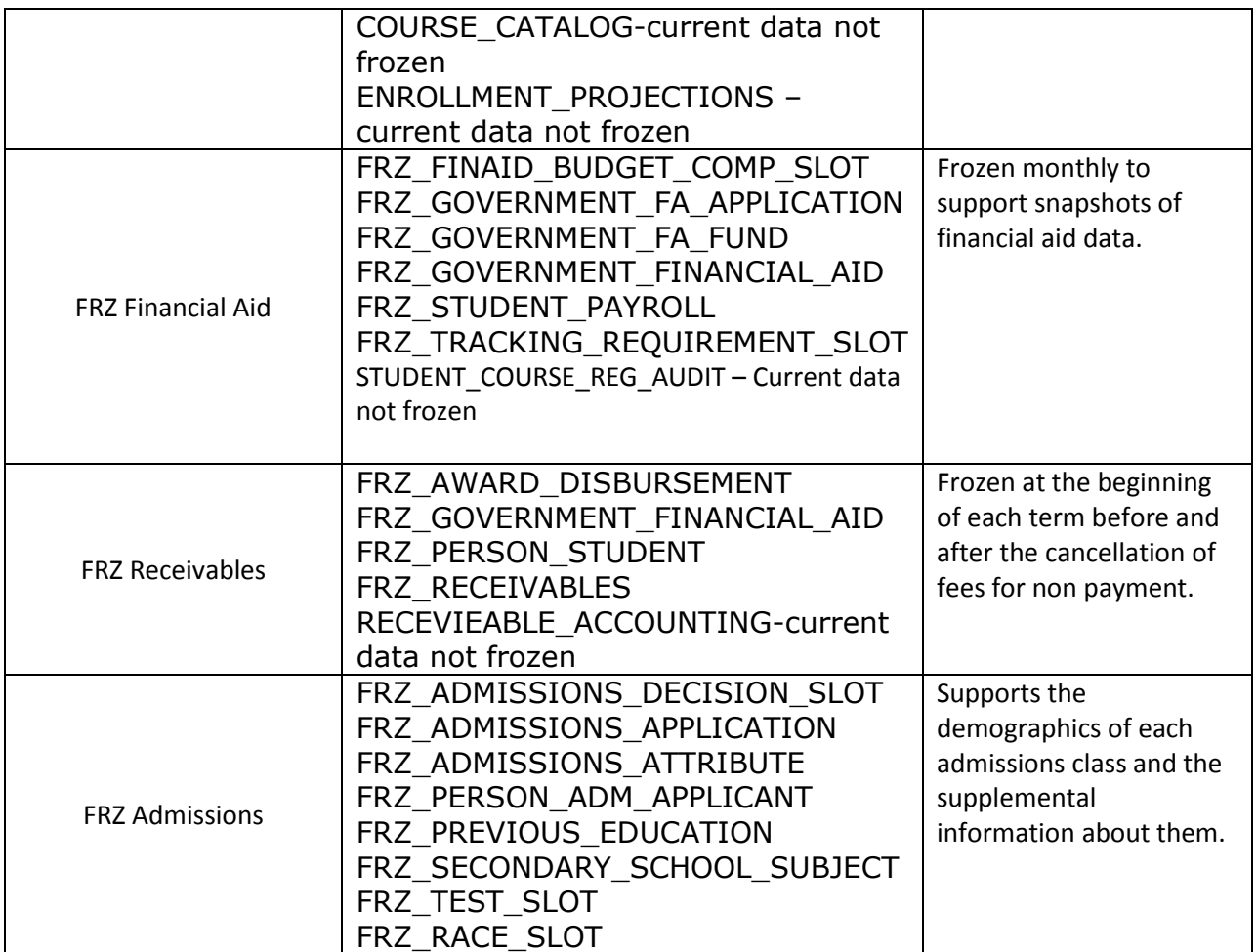

CAUTIONS:

- 1. Because WL Banner contains regional data in some tables, always consider Campus as a part of your filter to assure you are including the desired population
- 2. Tables that are "current data not frozen" will not have the FRZ prefix in the name and are just that. They reflect the current state of the data in the ODS as of the last refresh regardless of the date of the frozen data in those tables with the FRZ prefix.
- 3. When reporting on Schedule Offering or Section data, always use Academic\_Period and Course\_Reference\_Number for a unique offering.
- 4. New tables or fields to existing tables can be added at anytime. Therefore data may not be present for fields or tables not frozen for early freeze events.
- 5. When accessing FRZ\_ACADEMIC\_OUTCOME and FRZ\_OUTCOME\_HONOR, be sure to filter on ACADEMIC\_PERIOD\_GRADUATION instead of ACADEMIC\_PERIOD.